## Citrix Receiver raccourcis clavier

## Client de Bureau à Distance **Windows**

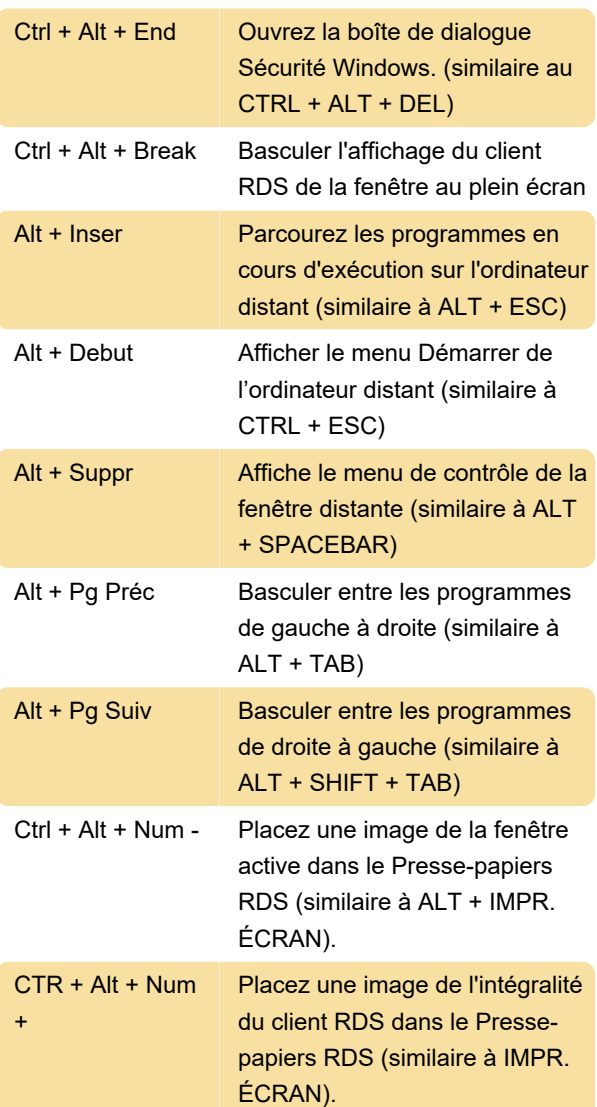

## Citrix Receiver Client

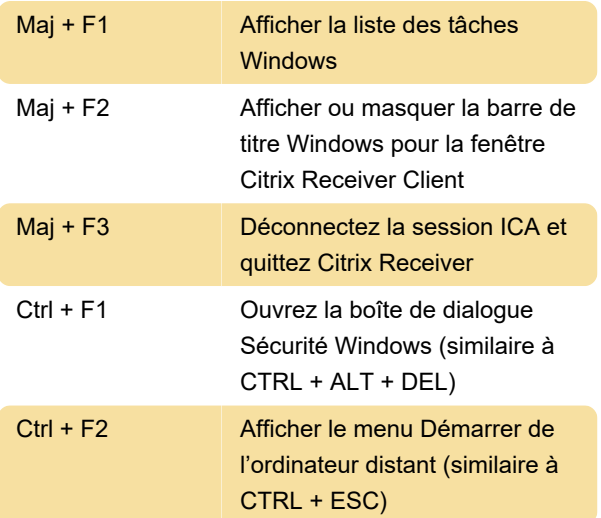

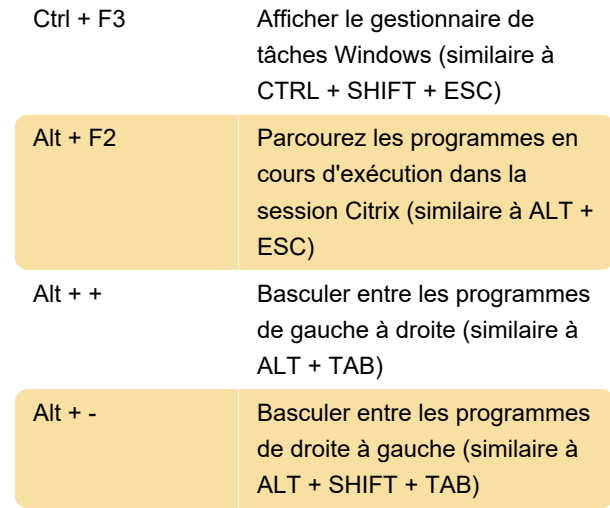

Dernière modification: 11/11/2019 20:10:31

Plus d'information: [defkey.com/fr/citrix-receiver](https://defkey.com/fr/citrix-receiver-raccourcis-clavier)[raccourcis-clavier](https://defkey.com/fr/citrix-receiver-raccourcis-clavier)

[Personnalisez ce PDF...](https://defkey.com/fr/citrix-receiver-raccourcis-clavier?pdfOptions=true)